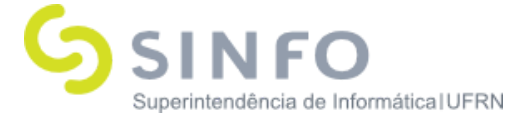

# **Roteiro para Prática do SIGRH**

O SIGRH (Sistema Integrado de Gestão e de Recursos Humanos) informatiza os procedimentos de recursos humanos, tais como: marcação/alteração de férias, cálculos de aposentadoria, Desenvolvimento RH, dimensionamento de força de trabalho, controle de freqüência, concursos, capacitações, atendimentos on-line, serviços e requerimentos, registros funcionais, relatórios de RH, dentre outros. A maioria das operações possui algum nível de interação com o sistema SIAPE (sistema de âmbito nacional), enquanto outras são somente de âmbito interno.

#### **Dados Auxiliares:**

Login: usuário = senha Servidor para treinamento: Preferencialmente no ambiente da instituição. <http://cooperacao.info.ufrn.br/sigrh>

#### Roteiro

MÓDULO DESENVOLVIMENTO RH

GESTÃO DE DESEMPENHO HUMANO – CADASTROS/ATUALIZAÇÕES

- **● Alterar Turno de Trabalho da Unidade**: SIGRH → Desenvolvimento RH → Gestão de Desempenho Humano → Cadastros/Atualizações → Alterar Turno de Trabalho da Unidade
	- **○** Usuário (perfil): gestor\_rh
	- **○** Manual: [https://docs.info.ufrn.br/doku.php?id=suporte:manuais:sigrh:avaliacao](https://docs.info.ufrn.br/doku.php?id=suporte:manuais:sigrh:avaliacao_funcional:gestao_de_desempenho_humano:cadastros_atualizacoes:alterar_turno_de_trabalho_da_unidade) [\\_funcional:gestao\\_de\\_desempenho\\_humano:cadastros\\_atualizacoes:alt](https://docs.info.ufrn.br/doku.php?id=suporte:manuais:sigrh:avaliacao_funcional:gestao_de_desempenho_humano:cadastros_atualizacoes:alterar_turno_de_trabalho_da_unidade) erar turno de trabalho da unidade

GESTÃO DE DESEMPENHO HUMANO – CADASTROS/ATUALIZAÇÕES - FORMULÁRIOS

- **● Cadastro/Atualização de Processo de GDH:** SIGRH → Desenvolvimento RH → Gestão de Desempenho Humano → Cadastros/Atualizações → Formulários → Cadastro/Atualização de Processo de GDH
	- **○** Usuário (perfil): gestor\_rh

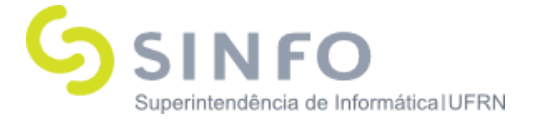

**○** Manual:

[https://docs.info.ufrn.br/doku.php?id=suporte:manuais:sigrh:avaliacao\\_f](https://docs.info.ufrn.br/doku.php?id=suporte:manuais:sigrh:avaliacao_funcional:gestao_de_desempenho_humano:cadastros_atualizacoes:formularios:cadastro_atualizacao_de_processo_de_gdh) [uncional:gestao\\_de\\_desempenho\\_humano:cadastros\\_atualizacoes:formul](https://docs.info.ufrn.br/doku.php?id=suporte:manuais:sigrh:avaliacao_funcional:gestao_de_desempenho_humano:cadastros_atualizacoes:formularios:cadastro_atualizacao_de_processo_de_gdh) arios:cadastro atualizacao de processo de gdh

- **● Cadastro de Formulário da Avaliação**: SIGRH → Desenvolvimento RH → Gestão de Desempenho Humano → Cadastros/Atualizações → Formulários → Cadastro de Formulário
	- **○** Usuário (perfil): gestor\_rh
	- **○** Manual:

[https://docs.info.ufrn.br/doku.php?id=suporte:manuais:sigrh:avaliacao\\_f](https://docs.info.ufrn.br/doku.php?id=suporte:manuais:sigrh:avaliacao_funcional:gestao_de_desempenho_humano:cadastros_atualizacoes:formularios:cadastro_de_formulario) [uncional:gestao\\_de\\_desempenho\\_humano:cadastros\\_atualizacoes:formul](https://docs.info.ufrn.br/doku.php?id=suporte:manuais:sigrh:avaliacao_funcional:gestao_de_desempenho_humano:cadastros_atualizacoes:formularios:cadastro_de_formulario) [arios:cadastro\\_de\\_formulario](https://docs.info.ufrn.br/doku.php?id=suporte:manuais:sigrh:avaliacao_funcional:gestao_de_desempenho_humano:cadastros_atualizacoes:formularios:cadastro_de_formulario)

- **Atualização de Formulário**: SIGRH → Desenvolvimento RH → Gestão de Desempenho Humano → Cadastros/Atualizações → Formulários → Atualização de Formulário
	- **○** Usuário (perfil): gestor\_rh
	- **○** Manual:

[https://docs.info.ufrn.br/doku.php?id=suporte:manuais:sigrh:avaliacao\\_f](https://docs.info.ufrn.br/doku.php?id=suporte:manuais:sigrh:avaliacao_funcional:gestao_de_desempenho_humano:cadastros_atualizacoes:formularios:atualizacao_de_formulario) uncional:gestao de desempenho humano:cadastros atualizacoes:formul [arios:atualizacao\\_de\\_formulario](https://docs.info.ufrn.br/doku.php?id=suporte:manuais:sigrh:avaliacao_funcional:gestao_de_desempenho_humano:cadastros_atualizacoes:formularios:atualizacao_de_formulario)

- **● Roteiro de Entrevista do Servidor**: SIGRH → Desenvolvimento RH → Gestão de Desempenho Humano → Cadastros/Atualizações → Formulários
	- $\rightarrow$  Roteiro de Entrevista do Servidor.
		- **○** Usuário (perfil): gestor\_rh
		- **○** Manual:

[https://docs.info.ufrn.br/doku.php?id=suporte:manuais:sigrh:avalia](https://docs.info.ufrn.br/doku.php?id=suporte:manuais:sigrh:avaliacao_funcional:gestao_de_desempenho_humano:cadastros_atualizacoes:formularios:roteiro_de_entrevista_do_servidor) cao funcional: gestao de desempenho humano: cadastros atualiza [coes:formularios:roteiro\\_de\\_entrevista\\_do\\_servidor](https://docs.info.ufrn.br/doku.php?id=suporte:manuais:sigrh:avaliacao_funcional:gestao_de_desempenho_humano:cadastros_atualizacoes:formularios:roteiro_de_entrevista_do_servidor)

GESTÃO DE DESEMPENHO HUMANO – CADASTROS/ATUALIZAÇÕES - AVALIAÇÃO

- **● Desconsiderar Servidores do Resultado Final**: SIGRH → Desenvolvimento RH → Gestão de Desempenho Humano → Cadastros/Atualizações → Avaliação → Desconsiderar Servidores do Resultado Final.
	- **○** Usuário (perfil): gestor\_rh

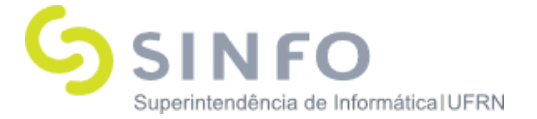

**○** Manual:

[https://docs.info.ufrn.br/doku.php?id=suporte:manuais:sigrh:avaliaca](https://docs.info.ufrn.br/doku.php?id=suporte:manuais:sigrh:avaliacao_funcional:gestao_de_desempenho_humano:cadastros_atualizacoes:avaliacao:desconsiderar_servidores_do_resultado_final) [o\\_funcional:gestao\\_de\\_desempenho\\_humano:cadastros\\_atualizacoes:](https://docs.info.ufrn.br/doku.php?id=suporte:manuais:sigrh:avaliacao_funcional:gestao_de_desempenho_humano:cadastros_atualizacoes:avaliacao:desconsiderar_servidores_do_resultado_final) avaliacao: desconsiderar\_servidores\_do\_resultado\_final

- **● Registro Individual de Avaliação**: SIGRH → Desenvolvimento RH → Gestão de Desempenho Humano → Cadastros/Atualizações → Avaliação  $\rightarrow$  Registro Individual de Avaliação
	- **○** Usuário (perfil): gestor\_rh
	- **○** Manual: [https://docs.info.ufrn.br/doku.php?id=suporte:manuais:sigrh:avalia](https://docs.info.ufrn.br/doku.php?id=suporte:manuais:sigrh:avaliacao_funcional:gestao_de_desempenho_humano:cadastros_atualizacoes:avaliacao:registro_individual_de_avaliacao) [cao\\_funcional:gestao\\_de\\_desempenho\\_humano:cadastros\\_atualiza](https://docs.info.ufrn.br/doku.php?id=suporte:manuais:sigrh:avaliacao_funcional:gestao_de_desempenho_humano:cadastros_atualizacoes:avaliacao:registro_individual_de_avaliacao) [coes:avaliacao:registro\\_individual\\_de\\_avaliacao](https://docs.info.ufrn.br/doku.php?id=suporte:manuais:sigrh:avaliacao_funcional:gestao_de_desempenho_humano:cadastros_atualizacoes:avaliacao:registro_individual_de_avaliacao)
- **● Replicar Responsáveis de Avaliação de Unidades**: SIGRH → Desenvolvimento RH → Gestão de Desempenho Humano Cadastros/Atualizações → Avaliação → Replicar Responsáveis de Avaliação de Unidades
	- **○** Usuário (perfil): gestor\_rh
	- **○** Manual: [https://docs.info.ufrn.br/doku.php?id=suporte:manuais:sigrh:avalia](https://docs.info.ufrn.br/doku.php?id=suporte:manuais:sigrh:avaliacao_funcional:gestao_de_desempenho_humano:cadastros_atualizacoes:avaliacao:replicar_responsaveis_de_avaliacao_de_unidades) [cao\\_funcional:gestao\\_de\\_desempenho\\_humano:cadastros\\_atualiza](https://docs.info.ufrn.br/doku.php?id=suporte:manuais:sigrh:avaliacao_funcional:gestao_de_desempenho_humano:cadastros_atualizacoes:avaliacao:replicar_responsaveis_de_avaliacao_de_unidades) [coes:avaliacao:replicar\\_responsaveis\\_de\\_avaliacao\\_de\\_unidades](https://docs.info.ufrn.br/doku.php?id=suporte:manuais:sigrh:avaliacao_funcional:gestao_de_desempenho_humano:cadastros_atualizacoes:avaliacao:replicar_responsaveis_de_avaliacao_de_unidades)

#### GDH – CADASTROS/ATUALIZAÇÕES – PROCESSAMENTO DE AVALIAÇÃO

- **● Processar Avaliações**: SIGRH → Desenvolvimento RH → Gestão de Desempenho Humano → Cadastros/Atualizações → Processamento de Avaliação → Processar Avaliações
	- **○** Usuário (perfil): gestor\_rh
	- **○** Manual:

[https://docs.info.ufrn.br/doku.php?id=suporte:manuais:sigrh:avalia](https://docs.info.ufrn.br/doku.php?id=suporte:manuais:sigrh:avaliacao_funcional:gestao_de_desempenho_humano:cadastros_atualizacoes:processamento_de_avaliacao:processar_avaliacoes) [cao\\_funcional:gestao\\_de\\_desempenho\\_humano:cadastros\\_atualiza](https://docs.info.ufrn.br/doku.php?id=suporte:manuais:sigrh:avaliacao_funcional:gestao_de_desempenho_humano:cadastros_atualizacoes:processamento_de_avaliacao:processar_avaliacoes) [coes:processamento\\_de\\_avaliacao:processar\\_avaliacoes](https://docs.info.ufrn.br/doku.php?id=suporte:manuais:sigrh:avaliacao_funcional:gestao_de_desempenho_humano:cadastros_atualizacoes:processamento_de_avaliacao:processar_avaliacoes)

**● Cadastrar Média de Avaliação para o Servidor**: SIGRH → Desenvolvimento RH → Gestão de Desempenho Humano → Cadastros/Atualizações → Processamento de Avaliação → Cadastrar Média de Avaliação para o Servidor

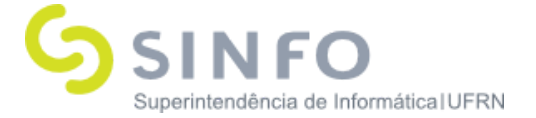

- **○** Usuário (perfil): gestor\_rh
- **○** Manual:

[https://docs.info.ufrn.br/doku.php?id=suporte:manuais:sigrh:avalia](https://docs.info.ufrn.br/doku.php?id=suporte:manuais:sigrh:avaliacao_funcional:gestao_de_desempenho_humano:cadastros_atualizacoes:processamento_de_avaliacao:cadastrar_media_de_avaliacao_para_o_servidor) cao funcional: gestao de desempenho humano: cadastros atualiza [coes:processamento\\_de\\_avaliacao:cadastrar\\_media\\_de\\_avaliacao\\_](https://docs.info.ufrn.br/doku.php?id=suporte:manuais:sigrh:avaliacao_funcional:gestao_de_desempenho_humano:cadastros_atualizacoes:processamento_de_avaliacao:cadastrar_media_de_avaliacao_para_o_servidor) [para\\_o\\_servidor](https://docs.info.ufrn.br/doku.php?id=suporte:manuais:sigrh:avaliacao_funcional:gestao_de_desempenho_humano:cadastros_atualizacoes:processamento_de_avaliacao:cadastrar_media_de_avaliacao_para_o_servidor)

GDH – CADASTROS/ATUALIZAÇÕES – RESPONSÁVEL PELA AVALIAÇÃO DE UNIDADES

- **● Cadastrar Responsável pela Avaliação de Unidades**: SIGRH → Módulos → Desenvolvimento RH → Gestão de Desempenho Humano → Cadastros/Atualizações → Responsável pela Avaliação de Unidades → Cadastrar
	- **○** Usuário (perfil): gestor\_rh
	- **○** Manual:

[https://docs.info.ufrn.br/doku.php?id=suporte:manuais:sigrh:avalia](https://docs.info.ufrn.br/doku.php?id=suporte:manuais:sigrh:avaliacao_funcional:gestao_de_desempenho_humano:cadastros_atualizacoes:responsavel_pela_avaliacao_de_unidades:cadastrar) [cao\\_funcional:gestao\\_de\\_desempenho\\_humano:cadastros\\_atualiza](https://docs.info.ufrn.br/doku.php?id=suporte:manuais:sigrh:avaliacao_funcional:gestao_de_desempenho_humano:cadastros_atualizacoes:responsavel_pela_avaliacao_de_unidades:cadastrar) [coes:responsavel\\_pela\\_avaliacao\\_de\\_unidades:cadastrar](https://docs.info.ufrn.br/doku.php?id=suporte:manuais:sigrh:avaliacao_funcional:gestao_de_desempenho_humano:cadastros_atualizacoes:responsavel_pela_avaliacao_de_unidades:cadastrar)

- **● Listar/Alterar Responsável pela Avaliação de Unidades**: SIGRH → Desenvolvimento RH → Gestão de Desempenho Humano → Cadastros/Atualizações → Responsável pela Avaliação de Unidades → Listar/Alterar
	- **○** Usuário (perfil): gestor\_rh
	- **○** Manual:

[https://docs.info.ufrn.br/doku.php?id=suporte:manuais:sigrh:avaliaca](https://docs.info.ufrn.br/doku.php?id=suporte:manuais:sigrh:avaliacao_funcional:gestao_de_desempenho_humano:cadastros_atualizacoes:responsavel_pela_avaliacao_de_unidades:listar_alterar) [o\\_funcional:gestao\\_de\\_desempenho\\_humano:cadastros\\_atualizacoes:](https://docs.info.ufrn.br/doku.php?id=suporte:manuais:sigrh:avaliacao_funcional:gestao_de_desempenho_humano:cadastros_atualizacoes:responsavel_pela_avaliacao_de_unidades:listar_alterar) responsavel pela avaliacao de unidades: listar alterar

GDH – CADASTROS/ATUALIZAÇÕES – CÁLCULO MANUAL DE PONTUAÇÃO

- **● Cadastrar Cálculo Manual de Pontuação**: SIGRH → Módulos → Desenvolvimento RH → Gestão de Desempenho Humano Cadastros/Atualizações → Cálculo Manual de Pontuação → Cadastrar
	- **○** Usuário (perfil): gestor\_rh
	- **○** Manual: [https://docs.info.ufrn.br/doku.php?id=suporte:manuais:sigrh:avalia](https://docs.info.ufrn.br/doku.php?id=suporte:manuais:sigrh:avaliacao_funcional:gestao_de_desempenho_humano:cadastros_atualizacoes:calculo_manual_de_pontuacao:cadastrar) [cao\\_funcional:gestao\\_de\\_desempenho\\_humano:cadastros\\_atualiza](https://docs.info.ufrn.br/doku.php?id=suporte:manuais:sigrh:avaliacao_funcional:gestao_de_desempenho_humano:cadastros_atualizacoes:calculo_manual_de_pontuacao:cadastrar)

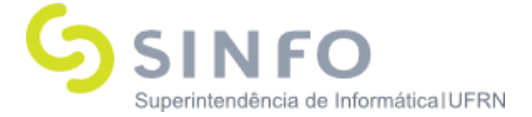

[coes:calculo\\_manual\\_de\\_pontuacao:cadastrar](https://docs.info.ufrn.br/doku.php?id=suporte:manuais:sigrh:avaliacao_funcional:gestao_de_desempenho_humano:cadastros_atualizacoes:calculo_manual_de_pontuacao:cadastrar)

- **● Listar/Alterar Cálculo Manual de Pontuação**: SIGRH → Módulos → Desenvolvimento RH → Gestão de Desempenho Humano Cadastros/Atualizações → Cálculo Manual de Pontuação → Listar/Alterar
	- **○** Usuário (perfil): gestor\_rh
	- **○** Manual:

[https://docs.info.ufrn.br/doku.php?id=suporte:manuais:sigrh:avalia](https://docs.info.ufrn.br/doku.php?id=suporte:manuais:sigrh:avaliacao_funcional:gestao_de_desempenho_humano:cadastros_atualizacoes:calculo_manual_de_pontuacao:listar_alterar) [cao\\_funcional:gestao\\_de\\_desempenho\\_humano:cadastros\\_atualiza](https://docs.info.ufrn.br/doku.php?id=suporte:manuais:sigrh:avaliacao_funcional:gestao_de_desempenho_humano:cadastros_atualizacoes:calculo_manual_de_pontuacao:listar_alterar) [coes:calculo\\_manual\\_de\\_pontuacao:listar\\_alterar](https://docs.info.ufrn.br/doku.php?id=suporte:manuais:sigrh:avaliacao_funcional:gestao_de_desempenho_humano:cadastros_atualizacoes:calculo_manual_de_pontuacao:listar_alterar)

GESTÃO DE DESEMPENHO HUMANO – RELATÓRIOS

- **● Avaliações para o Servidor**: SIGRH → Desenvolvimento RH → Gestão de Desempenho Humano → Relatórios → Avaliações para o Servidor
	- **○** Usuário (perfil): gestor\_rh
	- **○** Manual:

[https://docs.info.ufrn.br/doku.php?id=suporte:manuais:sigrh:avalia](https://docs.info.ufrn.br/doku.php?id=suporte:manuais:sigrh:avaliacao_funcional:gestao_de_desempenho_humano:relatorios:avaliacoes_para_o_servidor) [cao\\_funcional:gestao\\_de\\_desempenho\\_humano:relatorios:avaliacoe](https://docs.info.ufrn.br/doku.php?id=suporte:manuais:sigrh:avaliacao_funcional:gestao_de_desempenho_humano:relatorios:avaliacoes_para_o_servidor) s para o servidor

- **● CheckList Funcional da Unidade/ do Servidor**: SIGRH → Desenvolvimento RH → Gestão de Desempenho Humano → Relatórios → Checklist Funcional da Unidade / do Servidor
	- **○** Usuário (perfil): gestor\_rh
	- **○** Manual:

[https://docs.info.ufrn.br/doku.php?id=suporte:manuais:sigrh:avalia](https://docs.info.ufrn.br/doku.php?id=suporte:manuais:sigrh:avaliacao_funcional:gestao_de_desempenho_humano:relatorios:checklist_funcional_da_unidade_do_servidor) cao funcional:gestao de desempenho humano:relatorios:checklist [\\_funcional\\_da\\_unidade\\_do\\_servidor](https://docs.info.ufrn.br/doku.php?id=suporte:manuais:sigrh:avaliacao_funcional:gestao_de_desempenho_humano:relatorios:checklist_funcional_da_unidade_do_servidor)

- **● Desempenho Individual**: SIGRH → Módulos → Desenvolvimento RH → Gestão de Desempenho Humano  $\rightarrow$  Relatórios  $\rightarrow$  Desempenho Individual
	- **○** Usuário (perfil): gestor\_rh
	- **○** Manual:

[https://docs.info.ufrn.br/doku.php?id=suporte:manuais:sigrh:avaliaca](https://docs.info.ufrn.br/doku.php?id=suporte:manuais:sigrh:avaliacao_funcional:gestao_de_desempenho_humano:relatorios:desempenho_individual) [o\\_funcional:gestao\\_de\\_desempenho\\_humano:relatorios:desempenho\\_](https://docs.info.ufrn.br/doku.php?id=suporte:manuais:sigrh:avaliacao_funcional:gestao_de_desempenho_humano:relatorios:desempenho_individual) [individual](https://docs.info.ufrn.br/doku.php?id=suporte:manuais:sigrh:avaliacao_funcional:gestao_de_desempenho_humano:relatorios:desempenho_individual)

**● Processamento de Avaliações**: SIGRH → Módulos → Desenvolvimento

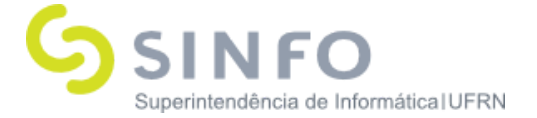

RH → Gestão de Desempenho Humano → Relatórios → Processamento de Avaliações

- **○** Usuário (perfil): gestor\_rh
- **○** Manual: [https://docs.info.ufrn.br/doku.php?id=suporte:manuais:sigrh:avalia](https://docs.info.ufrn.br/doku.php?id=suporte:manuais:sigrh:avaliacao_funcional:gestao_de_desempenho_humano:relatorios:processamento_de_avaliacoes) [cao\\_funcional:gestao\\_de\\_desempenho\\_humano:relatorios:processa](https://docs.info.ufrn.br/doku.php?id=suporte:manuais:sigrh:avaliacao_funcional:gestao_de_desempenho_humano:relatorios:processamento_de_avaliacoes) mento de avaliacoes
- **● Quantitativo de Avaliação**: SIGRH → Módulos → Desenvolvimento RH → Gestão de Desempenho Humano  $\rightarrow$  Relatórios  $\rightarrow$  Quantitativo de Avaliação
	- **○** Usuário (perfil): gestor\_rh
	- **○** Manual: [https://docs.info.ufrn.br/doku.php?id=suporte:manuais:sigrh:avaliaca](https://docs.info.ufrn.br/doku.php?id=suporte:manuais:sigrh:avaliacao_funcional:gestao_de_desempenho_humano:relatorios:quantitativo_de_avaliacao) [o\\_funcional:gestao\\_de\\_desempenho\\_humano:relatorios:quantitativo\\_](https://docs.info.ufrn.br/doku.php?id=suporte:manuais:sigrh:avaliacao_funcional:gestao_de_desempenho_humano:relatorios:quantitativo_de_avaliacao) [de\\_avaliacao](https://docs.info.ufrn.br/doku.php?id=suporte:manuais:sigrh:avaliacao_funcional:gestao_de_desempenho_humano:relatorios:quantitativo_de_avaliacao)
- **● Responsáveis pela Avaliação das Unidades**: SIGRH → Módulos → Desenvolvimento RH → Gestão de Desempenho Humano → Relatórios → Responsáveis pela Avaliação das Unidades
	- **○** Usuário (perfil): gestor\_rh
- **● Resultados dos Servidores da Unidade**: SIGRH → Módulos → Desenvolvimento RH → Gestão de Desempenho Humano → Relatórios → Resultados dos Servidores da Unidade
	- **○** Usuário (perfil): gestor\_rh
	- **○** Manual:

[https://docs.info.ufrn.br/doku.php?id=suporte:manuais:sigrh:avalia](https://docs.info.ufrn.br/doku.php?id=suporte:manuais:sigrh:avaliacao_funcional:gestao_de_desempenho_humano:relatorios:resultados_dos_servidores_da_unidade) [cao\\_funcional:gestao\\_de\\_desempenho\\_humano:relatorios:resultad](https://docs.info.ufrn.br/doku.php?id=suporte:manuais:sigrh:avaliacao_funcional:gestao_de_desempenho_humano:relatorios:resultados_dos_servidores_da_unidade) [os\\_dos\\_servidores\\_da\\_unidade](https://docs.info.ufrn.br/doku.php?id=suporte:manuais:sigrh:avaliacao_funcional:gestao_de_desempenho_humano:relatorios:resultados_dos_servidores_da_unidade)

- **● Servidores com Desvio de Função**: SIGRH → Módulos → Desenvolvimento RH → Gestão de Desempenho Humano → Relatórios → Servidores com Desvio de Função
	- **○** Usuário (perfil): gestor\_rh
	- **○** Manual: [https://docs.info.ufrn.br/doku.php?id=suporte:manuais:sigrh:avaliaca](https://docs.info.ufrn.br/doku.php?id=suporte:manuais:sigrh:avaliacao_funcional:gestao_de_desempenho_humano:relatorios:servidores_com_desvio_de_funcao) o funcional:gestao de desempenho humano:relatorios:servidores co

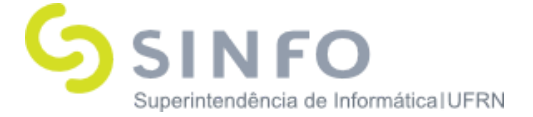

### m desvio de funcao

- **● Unidades com Responsáveis de Avaliação**: SIGRH → Módulos → Desenvolvimento RH → Gestão de Desempenho Humano → Relatórios → Unidades com Responsáveis de Avaliação
	- **○** Usuário (perfil): gestor\_rh
	- **○** Manual:

[https://docs.info.ufrn.br/doku.php?id=suporte:manuais:sigrh:avalia](https://docs.info.ufrn.br/doku.php?id=suporte:manuais:sigrh:avaliacao_funcional:gestao_de_desempenho_humano:relatorios:unidades_com_responsaveis_de_avaliacao) [cao\\_funcional:gestao\\_de\\_desempenho\\_humano:relatorios:unidades](https://docs.info.ufrn.br/doku.php?id=suporte:manuais:sigrh:avaliacao_funcional:gestao_de_desempenho_humano:relatorios:unidades_com_responsaveis_de_avaliacao) com responsaveis de avaliacao

- **● Visualizar Hierarquia de Unidades**: SIGRH → Módulos → Desenvolvimento RH → Gestão de Desempenho Humano → Relatórios → Visualizar Hierarquia de Unidades
	- **○** Usuário (perfil): gestor\_rh
	- **○** Manual:

[https://docs.info.ufrn.br/doku.php?id=suporte:manuais:sigrh:avalia](https://docs.info.ufrn.br/doku.php?id=suporte:manuais:sigrh:avaliacao_funcional:gestao_de_desempenho_humano:relatorios:visualizar_hierarquia_de_unidades) [cao\\_funcional:gestao\\_de\\_desempenho\\_humano:relatorios:visualizar](https://docs.info.ufrn.br/doku.php?id=suporte:manuais:sigrh:avaliacao_funcional:gestao_de_desempenho_humano:relatorios:visualizar_hierarquia_de_unidades) hierarquia de unidades

#### GESTÃO DE DESEMPENHO HUMANO – RELATÓRIOS – PLANOS

- **● Programa de Capacitação e Aperfeiçoamento**: SIGRH → Desenvolvimento RH  $\rightarrow$  Gestão de Desempenho Humano Cadastros/Atualizações → Relatórios → Planos → Programa de Capacitação e Aperfeiçoamento
	- **○** Usuário (perfil): gestor\_rh
	- **○** Manual: [https://docs.info.ufrn.br/doku.php?id=suporte:manuais:sigrh:avalia](https://docs.info.ufrn.br/doku.php?id=suporte:manuais:sigrh:avaliacao_funcional:gestao_de_desempenho_humano:relatorios:planos:plano_anual_de_capacitacao) [cao\\_funcional:gestao\\_de\\_desempenho\\_humano:relatorios:planos:pl](https://docs.info.ufrn.br/doku.php?id=suporte:manuais:sigrh:avaliacao_funcional:gestao_de_desempenho_humano:relatorios:planos:plano_anual_de_capacitacao) ano anual de capacitacao
- **● Plano de Ação Gerencial da Unidade**: SIGRH → Módulos → Desenvolvimento RH → Gestão de Desempenho Humano → Relatórios → Planos → Plano de Ação Gerencial da Unidade
	- **○** Usuário (perfil): gestor\_rh
	- **○** Manual:

[https://docs.info.ufrn.br/doku.php?id=suporte:manuais:sigrh:avalia](https://docs.info.ufrn.br/doku.php?id=suporte:manuais:sigrh:avaliacao_funcional:gestao_de_desempenho_humano:relatorios:planos:plano_de_acao_gerencial_da_unidade)

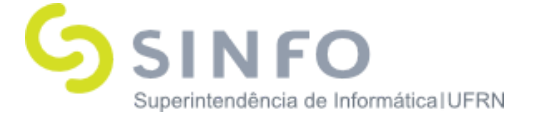

cao funcional: qestao de desempenho humano: relatorios: planos: pl ano de acao gerencial da unidade

- **● Plano Individual de Trabalho do Servidor**: SIGRH → Módulos → Desenvolvimento RH → Gestão de Desempenho Humano → Relatórios → Planos  $\rightarrow$  Plano Individual de Trabalho do Servidor
	- **○** Usuário (perfil): gestor\_rh
	- **○** Manual:

[https://docs.info.ufrn.br/doku.php?id=suporte:manuais:sigrh:avalia](https://docs.info.ufrn.br/doku.php?id=suporte:manuais:sigrh:avaliacao_funcional:gestao_de_desempenho_humano:relatorios:planos:plano_individual_de_trabalho_do_servidor) [cao\\_funcional:gestao\\_de\\_desempenho\\_humano:relatorios:planos:pl](https://docs.info.ufrn.br/doku.php?id=suporte:manuais:sigrh:avaliacao_funcional:gestao_de_desempenho_humano:relatorios:planos:plano_individual_de_trabalho_do_servidor) ano individual de trabalho do servidor

GESTÃO DE DESEMPENHO HUMANO – VALIDAÇÃO DA AVALIAÇÃO

- **● Inconsistências em Auto-Avaliações**: SIGRH → Módulos → Desenvolvimento RH → Gestão de Desempenho Humano → Validação da Avaliação  $\rightarrow$  Inconsistências em Auto-Avaliações
	- **○** Usuário (perfil): gestor\_rh
	- **○** Manual: [https://docs.info.ufrn.br/doku.php?id=suporte:manuais:sigrh:avalia](https://docs.info.ufrn.br/doku.php?id=suporte:manuais:sigrh:avaliacao_funcional:gestao_de_desempenho_humano:validacao_da_avaliacao:inconsistencias_em_auto-avaliacoes) [cao\\_funcional:gestao\\_de\\_desempenho\\_humano:validacao\\_da\\_avali](https://docs.info.ufrn.br/doku.php?id=suporte:manuais:sigrh:avaliacao_funcional:gestao_de_desempenho_humano:validacao_da_avaliacao:inconsistencias_em_auto-avaliacoes) [acao:inconsistencias\\_em\\_auto-avaliacoes](https://docs.info.ufrn.br/doku.php?id=suporte:manuais:sigrh:avaliacao_funcional:gestao_de_desempenho_humano:validacao_da_avaliacao:inconsistencias_em_auto-avaliacoes)
- **● Inconsistências em Avaliações**: SIGRH → Módulos → Desenvolvimento de RH → Gestão de Desempenho Humano → Validação da Avaliação  $\rightarrow$  Inconsistências em Avaliações
	- **○** Usuário (perfil): gestor\_rh
	- **○** Manual: [https://docs.info.ufrn.br/doku.php?id=suporte:manuais:sigrh:avalia](https://docs.info.ufrn.br/doku.php?id=suporte:manuais:sigrh:avaliacao_funcional:gestao_de_desempenho_humano:validacao_da_avaliacao:inconsistencias_em_avaliacoes) [cao\\_funcional:gestao\\_de\\_desempenho\\_humano:validacao\\_da\\_avali](https://docs.info.ufrn.br/doku.php?id=suporte:manuais:sigrh:avaliacao_funcional:gestao_de_desempenho_humano:validacao_da_avaliacao:inconsistencias_em_avaliacoes) [acao:inconsistencias\\_em\\_avaliacoes](https://docs.info.ufrn.br/doku.php?id=suporte:manuais:sigrh:avaliacao_funcional:gestao_de_desempenho_humano:validacao_da_avaliacao:inconsistencias_em_avaliacoes)
- **● Planilha com Resultados da Avaliação de Desempenho**: SIGRH → Módulos → Desenvolvimento de RH → Gestão de Desempenho Humano → Validação da Avaliação → Planilha com Resultados das Avaliações de Desempenho
	- **○** Usuário (perfil): gestor\_rh
	- **○** Manual:

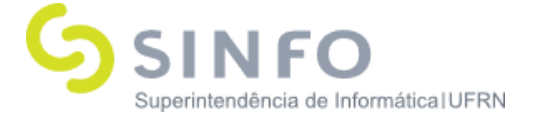

- **● Resultados das Avaliações dos Servidores**: SIGRH → Módulos → Desenvolvimento de RH → Gestão de Desempenho Humano → Validação da Avaliação  $\rightarrow$  Resultados das Avaliações dos Servidores
	- **○** Usuário (perfil): gestor\_rh
	- **○** Manual:

[https://docs.info.ufrn.br/doku.php?id=suporte:manuais:sigrh:avaliaca](https://docs.info.ufrn.br/doku.php?id=suporte:manuais:sigrh:avaliacao_funcional:gestao_de_desempenho_humano:validacao_da_avaliacao:resultados_das_avaliacoes_dos_servidores) [o\\_funcional:gestao\\_de\\_desempenho\\_humano:validacao\\_da\\_avaliacao:](https://docs.info.ufrn.br/doku.php?id=suporte:manuais:sigrh:avaliacao_funcional:gestao_de_desempenho_humano:validacao_da_avaliacao:resultados_das_avaliacoes_dos_servidores) [resultados\\_das\\_avaliacoes\\_dos\\_servidores](https://docs.info.ufrn.br/doku.php?id=suporte:manuais:sigrh:avaliacao_funcional:gestao_de_desempenho_humano:validacao_da_avaliacao:resultados_das_avaliacoes_dos_servidores)

- **● Servidores Com Auto Avaliação e Não Avaliados pela Chefia**: SIGRH → Módulos → Desenvolvimento de RH → Gestão de Desempenho Humano → Validação da Avaliação → Servidores Com Auto Avaliação e Não Avaliados pela Chefia
	- **○** Usuário (perfil): gestor\_rh
	- **○** Manual:

[https://docs.info.ufrn.br/doku.php?id=suporte:manuais:sigrh:avalia](https://docs.info.ufrn.br/doku.php?id=suporte:manuais:sigrh:avaliacao_funcional:gestao_de_desempenho_humano:validacao_da_avaliacao:servidores_com_auto_avaliacao_e_nao_avaliados_pela_chefia) [cao\\_funcional:gestao\\_de\\_desempenho\\_humano:validacao\\_da\\_avali](https://docs.info.ufrn.br/doku.php?id=suporte:manuais:sigrh:avaliacao_funcional:gestao_de_desempenho_humano:validacao_da_avaliacao:servidores_com_auto_avaliacao_e_nao_avaliados_pela_chefia) acao:servidores com auto avaliacao e nao avaliados pela chefia

- **Servidores Sem Auto Avaliação e Avaliados pela Chefia**: SIGRH → Módulos → Desenvolvimento de RH → Gestão de Desempenho Humano → Validação da Avaliação  $\rightarrow$  Servidores Sem Auto Avaliação e Avaliados pela Chefia
	- **○** Usuário (perfil): gestor\_rh
	- **○** Manual:

[https://docs.info.ufrn.br/doku.php?id=suporte:manuais:sigrh:avalia](https://docs.info.ufrn.br/doku.php?id=suporte:manuais:sigrh:avaliacao_funcional:avaliacao_por_competencia:relatorios:servidores_sem_auto_avaliacao_e_avaliados_pela_chefia) cao funcional:avaliacao por competencia:relatorios:servidores se [m\\_auto\\_avaliacao\\_e\\_avaliados\\_pela\\_chefia](https://docs.info.ufrn.br/doku.php?id=suporte:manuais:sigrh:avaliacao_funcional:avaliacao_por_competencia:relatorios:servidores_sem_auto_avaliacao_e_avaliados_pela_chefia)

- **● Servidores Sem Nenhum Tipo de Avaliação**: SIGRH → Desenvolvimento de RH → Gestão de Desempenho Humano → Validação da Avaliação → Servidores Sem Nenhum Tipo de Avaliação
	- **○** Usuário (perfil): gestor\_rh
	- **○** Manual: [https://docs.info.ufrn.br/doku.php?id=suporte:manuais:sigrh:avalia](https://docs.info.ufrn.br/doku.php?id=suporte:manuais:sigrh:avaliacao_funcional:gestao_de_desempenho_humano:validacao_da_avaliacao:servidores_sem_nenhum_tipo_de_avaliacao) [cao\\_funcional:gestao\\_de\\_desempenho\\_humano:validacao\\_da\\_avali](https://docs.info.ufrn.br/doku.php?id=suporte:manuais:sigrh:avaliacao_funcional:gestao_de_desempenho_humano:validacao_da_avaliacao:servidores_sem_nenhum_tipo_de_avaliacao) acao:servidores sem nenhum tipo de avaliacao

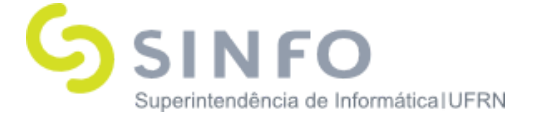

- **● Servidores Sem Plano Individual de Trabalho**: SIGRH → Módulos → Desenvolvimento de RH → Gestão de Desempenho Humano → Validação da Avaliação → Servidores Sem Plano Individual de Trabalho
	- **○** Usuário (perfil): gestor\_rh
	- **○** Manual:

[https://docs.info.ufrn.br/doku.php?id=suporte:manuais:sigrh:avalia](https://docs.info.ufrn.br/doku.php?id=suporte:manuais:sigrh:avaliacao_funcional:gestao_de_desempenho_humano:validacao_da_avaliacao:servidores_sem_plano_individual_de_trabalho) cao funcional: qestao de desempenho humano: validacao da avali acao:servidores sem plano individual de trabalho

- **● Servidores Sem Plano de Ação Gerencial**: SIGRH → Módulos → Desenvolvimento de RH → Gestão de Desempenho Humano → Validação da Avaliação → Servidores Sem Plano de Ação Gerencial
	- **○** Usuário (perfil): gestor\_rh
	- **○** Manual:

[https://docs.info.ufrn.br/doku.php?id=suporte:manuais:sigrh:avalia](https://docs.info.ufrn.br/doku.php?id=suporte:manuais:sigrh:avaliacao_funcional:gestao_de_desempenho_humano:validacao_da_avaliacao:servidores_sem_plano_de_acao_gerencial) [cao\\_funcional:gestao\\_de\\_desempenho\\_humano:validacao\\_da\\_avali](https://docs.info.ufrn.br/doku.php?id=suporte:manuais:sigrh:avaliacao_funcional:gestao_de_desempenho_humano:validacao_da_avaliacao:servidores_sem_plano_de_acao_gerencial) [acao:servidores\\_sem\\_plano\\_de\\_acao\\_gerencial](https://docs.info.ufrn.br/doku.php?id=suporte:manuais:sigrh:avaliacao_funcional:gestao_de_desempenho_humano:validacao_da_avaliacao:servidores_sem_plano_de_acao_gerencial)

- **● Servidores Sem Resultado de Avaliação**: SIGRH → Módulos → Desenvolvimento de RH → Gestão de Desempenho Humano → Validação da Avaliação → Servidores Sem Resultado de Avaliação
	- **○** Usuário (perfil): gestor\_rh
	- **○** Manual:

[https://docs.info.ufrn.br/doku.php?id=suporte:manuais:sigrh:avalia](https://docs.info.ufrn.br/doku.php?id=suporte:manuais:sigrh:avaliacao_funcional:gestao_de_desempenho_humano:validacao_da_avaliacao:servidores_sem_resultado_de_avaliacao) cao funcional: gestao de desempenho humano: validacao da avali [acao:servidores\\_sem\\_resultado\\_de\\_avaliacao](https://docs.info.ufrn.br/doku.php?id=suporte:manuais:sigrh:avaliacao_funcional:gestao_de_desempenho_humano:validacao_da_avaliacao:servidores_sem_resultado_de_avaliacao)

#### CONSULTAS/RELATÓRIOS – RELATÓRIOS

- **● Atribuições da Unidade**: SIGRH → Módulos → Desenvolvimento de  $RH \rightarrow$  Consultas/Relatórios  $\rightarrow$  Relatórios  $\rightarrow$  Atribuições da Unidade
	- **○** Usuário (perfil): gestor\_rh
	- **○** Manual: [https://docs.info.ufrn.br/doku.php?id=suporte:manuais:sigrh:avali](https://docs.info.ufrn.br/doku.php?id=suporte:manuais:sigrh:avaliacao_funcional:consultas_relatorios:relatorios:atribuicoes_da_unidade) acao funcional: consultas relatorios: relatorios: atribuicoes da unid [ade](https://docs.info.ufrn.br/doku.php?id=suporte:manuais:sigrh:avaliacao_funcional:consultas_relatorios:relatorios:atribuicoes_da_unidade)

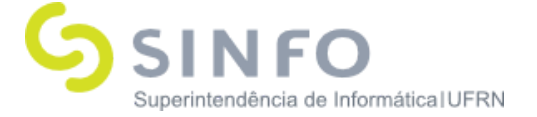

- **● Força de Trabalho**: SIGRH → Módulos → Desenvolvimento de RH → Consultas/Relatórios → Relatórios → Força de Trabalho
	- **○** Usuário (perfil): gestor\_rh
	- **○** Manual:

[https://docs.info.ufrn.br/doku.php?id=suporte:manuais:sigrh:avaliacao\\_f](https://docs.info.ufrn.br/doku.php?id=suporte:manuais:sigrh:avaliacao_funcional:consultas_relatorios:relatorios:forca_de_trabalho) [uncional:consultas\\_relatorios:relatorios:forca\\_de\\_trabalho](https://docs.info.ufrn.br/doku.php?id=suporte:manuais:sigrh:avaliacao_funcional:consultas_relatorios:relatorios:forca_de_trabalho)

- **● Servidores por Lotação**: SIGRH → Módulos → Desenvolvimento de RH → Consultas/Relatórios → Relatórios → Servidores por Lotação
	- **○** Usuário (perfil): gestor\_rh
	- **○** Manual: [https://docs.info.ufrn.br/doku.php?id=suporte:manuais:sigrh:avali](https://docs.info.ufrn.br/doku.php?id=suporte:manuais:sigrh:avaliacao_funcional:consultas_relatorios:relatorios:servidores_por_lotacao) acao funcional: consultas relatorios: relatorios: servidores por lota [cao](https://docs.info.ufrn.br/doku.php?id=suporte:manuais:sigrh:avaliacao_funcional:consultas_relatorios:relatorios:servidores_por_lotacao)
- **● Mão de Obra**: SIGRH → Módulos → Desenvolvimento de RH → Consultas/Relatórios → Relatórios → Mão de Obra
	- **○** Usuário (perfil): gestor\_rh
	- **○** Manual:

[https://docs.info.ufrn.br/doku.php?id=suporte:manuais:sigrh:avaliacao\\_f](https://docs.info.ufrn.br/doku.php?id=suporte:manuais:sigrh:avaliacao_funcional:consultas_relatorios:relatorios:mao_de_obra) [uncional:consultas\\_relatorios:relatorios:mao\\_de\\_obra](https://docs.info.ufrn.br/doku.php?id=suporte:manuais:sigrh:avaliacao_funcional:consultas_relatorios:relatorios:mao_de_obra)

- **● Divergência entre Lotação e Localização de Avaliação**: SIGRH → Módulos → Desenvolvimento de RH → Consultas/Relatórios → Relatórios → Divergências entre Lotação e Localização de Avaliação
	- **○** Usuário (perfil): gestor\_rh
	- **○** Manual:

[https://docs.info.ufrn.br/doku.php?id=suporte:manuais:sigrh:avaliacao\\_f](https://docs.info.ufrn.br/doku.php?id=suporte:manuais:sigrh:avaliacao_funcional:consultas_relatorios:relatorios:divergencias_entre_lotacao_e_localizacao_de_avaliacao) uncional: consultas relatorios: relatorios: divergencias entre lotacao e loc [alizacao\\_de\\_avaliacao](https://docs.info.ufrn.br/doku.php?id=suporte:manuais:sigrh:avaliacao_funcional:consultas_relatorios:relatorios:divergencias_entre_lotacao_e_localizacao_de_avaliacao)

# CONSULTAS/RELATÓRIOS –ESTÁGIO PROBATÓRIO

- **● Servidores em Estágio Probatório**: SIGRH → Módulos → Desenvolvimento de RH → Consultas/Relatórios → Estágio Probatório → Servidores em Estágio Probatório
	- **○** Usuário (perfil): gestor\_rh
	- **○** Manual:

[https://docs.info.ufrn.br/doku.php?id=suporte:manuais:sigrh:avali](https://docs.info.ufrn.br/doku.php?id=suporte:manuais:sigrh:avaliacao_funcional:consultas_relatorios:estagio_probatorio:servidores_em_estagio_probatorio)

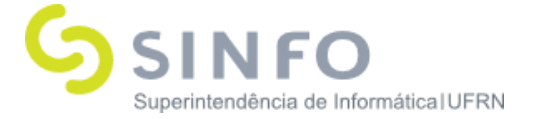

acao funcional: consultas relatorios: estagio probatorio: servidores em estagio probatorio

## CONSULTAS/RELATÓRIOS – FUNCIONAIS

- **● Adicional**: SIGRH → Módulos → Desenvolvimento de RH → Consultas/Relatórios → Funcionais → Adicional
	- **○** Usuário (perfil): gestor\_rh
	- **○** Manual:

[https://docs.info.ufrn.br/doku.php?id=suporte:manuais:sigrh:avaliacao\\_f](https://docs.info.ufrn.br/doku.php?id=suporte:manuais:sigrh:avaliacao_funcional:consultas:funcionais:adicional) [uncional:consultas:funcionais:adicional](https://docs.info.ufrn.br/doku.php?id=suporte:manuais:sigrh:avaliacao_funcional:consultas:funcionais:adicional)

- **● Aquisitivo**: SIGRH → Módulos → Desenvolvimento de RH → Consultas/Relatórios → Funcionais → Aquisitivo
	- **○** Usuário (perfil): gestor\_rh
	- **○** Manual:

[https://docs.info.ufrn.br/doku.php?id=suporte:manuais:sigrh:avaliacao\\_f](https://docs.info.ufrn.br/doku.php?id=suporte:manuais:sigrh:avaliacao_funcional:consultas:funcionais:aquisitivo) [uncional:consultas:funcionais:aquisitivo](https://docs.info.ufrn.br/doku.php?id=suporte:manuais:sigrh:avaliacao_funcional:consultas:funcionais:aquisitivo)

- **● Ausências**: SIGRH → Módulos → Desenvolvimento de RH → Consultas/Relatórios → Funcionais →Ausências
	- **○** Usuário (perfil): gestor\_rh
	- **○** Manual:

[https://docs.info.ufrn.br/doku.php?id=suporte:manuais:sigrh:avaliacao\\_f](https://docs.info.ufrn.br/doku.php?id=suporte:manuais:sigrh:avaliacao_funcional:consultas:funcionais:ausencias) [uncional:consultas:funcionais:ausencias](https://docs.info.ufrn.br/doku.php?id=suporte:manuais:sigrh:avaliacao_funcional:consultas:funcionais:ausencias)

- **● Averbação**: SIGRH → Módulos → Desenvolvimento de RH → Consultas/Relatórios → Funcionais → Averbação
	- **○** Usuário (perfil): gestor\_rh
	- **○** Manual:

[https://docs.info.ufrn.br/doku.php?id=suporte:manuais:sigrh:avaliacao\\_f](https://docs.info.ufrn.br/doku.php?id=suporte:manuais:sigrh:avaliacao_funcional:consultas:funcionais:averbacao) [uncional:consultas:funcionais:averbacao](https://docs.info.ufrn.br/doku.php?id=suporte:manuais:sigrh:avaliacao_funcional:consultas:funcionais:averbacao)

- **● Dados Gerais do Servidor**: SIGRH → Módulos → Desenvolvimento de RH → Consultas/Relatórios → Funcionais → Dados Gerais do Servidor
	- **○** Usuário (perfil): gestor\_rh
	- **○** Manual:

[https://docs.info.ufrn.br/doku.php?id=suporte:manuais:sigrh:avaliacao\\_f](https://docs.info.ufrn.br/doku.php?id=suporte:manuais:sigrh:avaliacao_funcional:consultas:funcionais:dados_gerais_do_servidor) uncional: consultas: funcionais: dados gerais do servidor

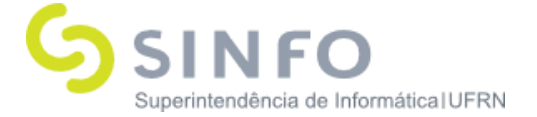

- **● Dados Pessoais/Funcionais**: SIGRH → Módulos → Desenvolvimento de RH → Consultas/Relatórios → Funcionais → Dados Pessoais/Funcionais
	- **○** Usuário (perfil): gestor\_rh
	- **○** Manual:

[https://docs.info.ufrn.br/doku.php?id=suporte:manuais:sigrh:avaliacao\\_f](https://docs.info.ufrn.br/doku.php?id=suporte:manuais:sigrh:avaliacao_funcional:consultas:funcionais:dados_pessoais_funcionais) [uncional:consultas:funcionais:dados\\_pessoais\\_funcionais](https://docs.info.ufrn.br/doku.php?id=suporte:manuais:sigrh:avaliacao_funcional:consultas:funcionais:dados_pessoais_funcionais)

- **● Dependentes**: SIGRH → Módulos → Desenvolvimento de RH → Consultas/Relatórios → Funcionais → Dependentes
	- **○** Usuário (perfil): gestor\_rh
	- **○** Manual:

[https://docs.info.ufrn.br/doku.php?id=suporte:manuais:sigrh:avaliacao\\_f](https://docs.info.ufrn.br/doku.php?id=suporte:manuais:sigrh:avaliacao_funcional:consultas:funcionais:dependentes) [uncional:consultas:funcionais:dependentes](https://docs.info.ufrn.br/doku.php?id=suporte:manuais:sigrh:avaliacao_funcional:consultas:funcionais:dependentes)

- **● Designações**: SIGRH → Módulos → Desenvolvimento de RH → Consultas/Relatórios → Funcionais → Designações
	- **○** Usuário (perfil): gestor\_rh
	- **○** Manual:

[https://docs.info.ufrn.br/doku.php?id=suporte:manuais:sigrh:avali](https://docs.info.ufrn.br/doku.php?id=suporte:manuais:sigrh:avaliacao_funcional:consultas:funcionais:designacoes) [acao\\_funcional:consultas:funcionais:designacoes](https://docs.info.ufrn.br/doku.php?id=suporte:manuais:sigrh:avaliacao_funcional:consultas:funcionais:designacoes)

- **● Férias**: SIGRH → Módulos → Desenvolvimento de RH → Consultas/Relatórios → Funcionais → Férias
	- **○** Usuário (perfil): gestor\_rh
	- **○** Manual:

[https://docs.info.ufrn.br/doku.php?id=suporte:manuais:sigrh:avaliacao\\_f](https://docs.info.ufrn.br/doku.php?id=suporte:manuais:sigrh:avaliacao_funcional:consultas:funcionais:ferias) [uncional:consultas:funcionais:ferias](https://docs.info.ufrn.br/doku.php?id=suporte:manuais:sigrh:avaliacao_funcional:consultas:funcionais:ferias)

- **● Formação/Capacitação**: SIGRH → Módulos → Desenvolvimento de RH → Consultas/Relatórios → Funcionais → Formação/Capacitação
	- **○** Usuário (perfil): gestor\_rh
	- **○** Manual:

[https://docs.info.ufrn.br/doku.php?id=suporte:manuais:sigrh:avaliacao\\_f](https://docs.info.ufrn.br/doku.php?id=suporte:manuais:sigrh:avaliacao_funcional:consultas:funcionais:formacao_capacitacao) [uncional:consultas:funcionais:formacao\\_capacitacao](https://docs.info.ufrn.br/doku.php?id=suporte:manuais:sigrh:avaliacao_funcional:consultas:funcionais:formacao_capacitacao)

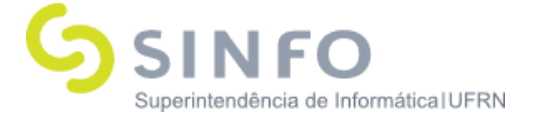

- **● Ocorrências Funcionais**: SIGRH → Módulos → Desenvolvimento de RH → Consultas/Relatórios → Funcionais → Ocorrências Funcionais
	- **○** Usuário (perfil): gestor\_rh
	- **○** Manual:

[https://docs.info.ufrn.br/doku.php?id=suporte:manuais:sigrh:avaliacao\\_f](https://docs.info.ufrn.br/doku.php?id=suporte:manuais:sigrh:avaliacao_funcional:consultas:funcionais:ocorrencias_funcionais) [uncional:consultas:funcionais:ocorrencias\\_funcionais](https://docs.info.ufrn.br/doku.php?id=suporte:manuais:sigrh:avaliacao_funcional:consultas:funcionais:ocorrencias_funcionais)

- **● Ocorrências Pessoais**: SIGRH → Módulos → Desenvolvimento de RH → Consultas/Relatórios → Funcionais → Ocorrências Pessoais
	- **○** Usuário (perfil): gestor\_rh
	- **○** Manual:

[https://docs.info.ufrn.br/doku.php?id=suporte:manuais:sigrh:avaliacao\\_f](https://docs.info.ufrn.br/doku.php?id=suporte:manuais:sigrh:avaliacao_funcional:consultas:funcionais:ocorrencias_funcionais) [uncional:consultas:funcionais:ocorrencias\\_funcionais](https://docs.info.ufrn.br/doku.php?id=suporte:manuais:sigrh:avaliacao_funcional:consultas:funcionais:ocorrencias_funcionais)

- **● Pasta Sistema Anterior**: SIGRH → Módulos → Desenvolvimento de RH → Consultas/Relatórios → Funcionais → Pasta Sistema Anterior
	- **○** Usuário (perfil): gestor\_rh
	- **○** Manual: [https://docs.info.ufrn.br/doku.php?id=suporte:manuais:sigrh:avaliacao\\_f](https://docs.info.ufrn.br/doku.php?id=suporte:manuais:sigrh:avaliacao_funcional:consultas:funcionais:pasta_sau) [uncional:consultas:funcionais:pasta\\_sau](https://docs.info.ufrn.br/doku.php?id=suporte:manuais:sigrh:avaliacao_funcional:consultas:funcionais:pasta_sau)

CONSULTAS/RELATÓRIOS – FUNCIONAIS – PROGRESSÃO

- **● Histórico de Progressão**: SIGRH → Módulos → Desenvolvimento de RH → Consultas → Funcionais → Progressão → Histórico de Progressão
	- **○** Usuário (perfil): gestor\_rh
	- **○** Manual: [https://docs.info.ufrn.br/doku.php?id=suporte:manuais:sigrh:avaliacao\\_f](https://docs.info.ufrn.br/doku.php?id=suporte:manuais:sigrh:avaliacao_funcional:consultas:funcionais:progressao:historico_de_progressao) [uncional:consultas:funcionais:progressao:historico\\_de\\_progressao](https://docs.info.ufrn.br/doku.php?id=suporte:manuais:sigrh:avaliacao_funcional:consultas:funcionais:progressao:historico_de_progressao)

AVAL. POR COMPETÊNCIA – CADASTROS/ATUALIZAÇÕES – AGRUPAMENTO FUNC.

- **● Cadastrar**: SIGRH → Desenvolvimento de RH → Avaliação por competência → Cadastros/Atualizações → Agrupamento Funcional → Cadastrar
	- **○** Usuário (perfil): gestor\_rh
	- **○** Manual:

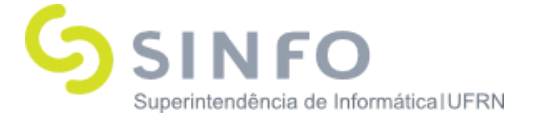

[https://docs.info.ufrn.br/doku.php?id=suporte:manuais:sigrh:avaliacao\\_f](https://docs.info.ufrn.br/doku.php?id=suporte:manuais:sigrh:avaliacao_funcional:avaliacao_por_competencia:cadastros_atualizacoes:agrupamento_funcional:cadastrar) [uncional:avaliacao\\_por\\_competencia:cadastros\\_atualizacoes:agrupament](https://docs.info.ufrn.br/doku.php?id=suporte:manuais:sigrh:avaliacao_funcional:avaliacao_por_competencia:cadastros_atualizacoes:agrupamento_funcional:cadastrar) [o\\_funcional:cadastrar](https://docs.info.ufrn.br/doku.php?id=suporte:manuais:sigrh:avaliacao_funcional:avaliacao_por_competencia:cadastros_atualizacoes:agrupamento_funcional:cadastrar)

- **● Listar/Alterar**: SIGRH → Desenvolvimento de RH → Avaliação por competência → Cadastros/Atualizações → Agrupamento Funcional → Listar/Alterar
	- **○** Usuário (perfil): gestor\_rh
	- **○** Manual:

[https://docs.info.ufrn.br/doku.php?id=suporte:manuais:sigrh:avaliacao\\_f](https://docs.info.ufrn.br/doku.php?id=suporte:manuais:sigrh:avaliacao_funcional:avaliacao_por_competencia:cadastros_atualizacoes:agrupamento_funcional:listar_alterar) [uncional:avaliacao\\_por\\_competencia:cadastros\\_atualizacoes:agrupament](https://docs.info.ufrn.br/doku.php?id=suporte:manuais:sigrh:avaliacao_funcional:avaliacao_por_competencia:cadastros_atualizacoes:agrupamento_funcional:listar_alterar) [o\\_funcional:listar\\_alterar](https://docs.info.ufrn.br/doku.php?id=suporte:manuais:sigrh:avaliacao_funcional:avaliacao_por_competencia:cadastros_atualizacoes:agrupamento_funcional:listar_alterar)

AVAL. POR COMPETÊNCIA – CADASTROS/ATUALIZAÇÕES – COMPETÊNCIAS/MEDIADORES

- **● Cadastrar**: SIGRH → Módulos → Desenvolvimento de RH → Avaliação por Competência → Cadastros/Atualizações Competências/Mediadores → Cadastrar
	- **○** Usuário (perfil): gestor\_rh
	- **○** Manual:

[https://docs.info.ufrn.br/doku.php?id=suporte:manuais:sigrh:avaliacao\\_f](https://docs.info.ufrn.br/doku.php?id=suporte:manuais:sigrh:avaliacao_funcional:avaliacao_por_competencia:cadastros_atualizacoes:competencias_mediadores:cadastrar) [uncional:avaliacao\\_por\\_competencia:cadastros\\_atualizacoes:competencia](https://docs.info.ufrn.br/doku.php?id=suporte:manuais:sigrh:avaliacao_funcional:avaliacao_por_competencia:cadastros_atualizacoes:competencias_mediadores:cadastrar) [s\\_mediadores:cadastrar](https://docs.info.ufrn.br/doku.php?id=suporte:manuais:sigrh:avaliacao_funcional:avaliacao_por_competencia:cadastros_atualizacoes:competencias_mediadores:cadastrar)

- **● Cadastrar Item**: SIGRH → Módulos → Desenvolvimento de RH → Avaliação por Competência → Cadastros/Atualizações → Competências/Mediadores  $\rightarrow$  Cadastrar Item
	- **○** Usuário (perfil): gestor\_rh
	- **○** Manual:

[https://docs.info.ufrn.br/doku.php?id=suporte:manuais:sigrh:avaliacao\\_f](https://docs.info.ufrn.br/doku.php?id=suporte:manuais:sigrh:avaliacao_funcional:avaliacao_por_competencia:cadastros_atualizacoes:competencias_mediadores:cadastrar_item) [uncional:avaliacao\\_por\\_competencia:cadastros\\_atualizacoes:competencia](https://docs.info.ufrn.br/doku.php?id=suporte:manuais:sigrh:avaliacao_funcional:avaliacao_por_competencia:cadastros_atualizacoes:competencias_mediadores:cadastrar_item) [s\\_mediadores:cadastrar\\_item](https://docs.info.ufrn.br/doku.php?id=suporte:manuais:sigrh:avaliacao_funcional:avaliacao_por_competencia:cadastros_atualizacoes:competencias_mediadores:cadastrar_item)

- **● Listar/Alterar**: SIGRH → Módulos → Desenvolvimento de RH → Avaliação por Competência → Cadastros/Atualizações → Competências/Mediadores → Listar/Alterar
	- **○** Usuário (perfil): gestor\_rh

**Superintendência de Informática Universidade Federal do Rio Grande do Norte** Campus Universitário - Av. Senador Salgado Filho, 3000 Caixa Postal 1524 - CEP 59078-970 - Natal/RN

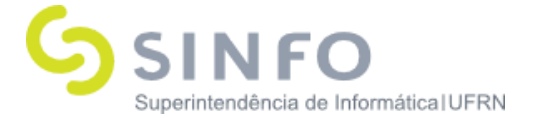

**○** Manual:

[https://docs.info.ufrn.br/doku.php?id=suporte:manuais:sigrh:avaliacao\\_f](https://docs.info.ufrn.br/doku.php?id=suporte:manuais:sigrh:avaliacao_funcional:avaliacao_por_competencia:cadastros_atualizacoes:competencias_mediadores:listar_alterar) [uncional:avaliacao\\_por\\_competencia:cadastros\\_atualizacoes:competencia](https://docs.info.ufrn.br/doku.php?id=suporte:manuais:sigrh:avaliacao_funcional:avaliacao_por_competencia:cadastros_atualizacoes:competencias_mediadores:listar_alterar) s mediadores: listar alterar

AVAL. POR COMPETÊNCIA – CADASTROS/ATUALIZAÇÕES – ESCALA DE AVALIAÇÃO

- **● Cadastrar**: SIGRH → Módulos → Desenvolvimento de RH → Avaliação Por Competência → Cadastros/Atualizações → Escala de Avaliação → Cadastrar
	- **○** Usuário (perfil): gestor\_rh
	- **○** Manual:

[https://docs.info.ufrn.br/doku.php?id=suporte:manuais:sigrh:avaliacao\\_f](https://docs.info.ufrn.br/doku.php?id=suporte:manuais:sigrh:avaliacao_funcional:avaliacao_por_competencia:cadastros_atualizacoes:escala_de_avaliacao:cadastrar) [uncional:avaliacao\\_por\\_competencia:cadastros\\_atualizacoes:escala\\_de\\_a](https://docs.info.ufrn.br/doku.php?id=suporte:manuais:sigrh:avaliacao_funcional:avaliacao_por_competencia:cadastros_atualizacoes:escala_de_avaliacao:cadastrar) [valiacao:cadastrar](https://docs.info.ufrn.br/doku.php?id=suporte:manuais:sigrh:avaliacao_funcional:avaliacao_por_competencia:cadastros_atualizacoes:escala_de_avaliacao:cadastrar)

- **● Listar/Alterar**: SIGRH → Módulos → Desenvolvimento de RH → Avaliação Por Competência → Cadastros/Atualizações → Escala de Avaliação → Listar/Alterar
	- **○** Usuário (perfil): gestor\_rh
	- **○** Manual:

[https://docs.info.ufrn.br/doku.php?id=suporte:manuais:sigrh:avaliacao\\_f](https://docs.info.ufrn.br/doku.php?id=suporte:manuais:sigrh:avaliacao_funcional:avaliacao_por_competencia:cadastros_atualizacoes:escala_de_avaliacao:listar_alterar) uncional: avaliacao por competencia: cadastros atualizacoes: escala de a [valiacao:listar\\_alterar](https://docs.info.ufrn.br/doku.php?id=suporte:manuais:sigrh:avaliacao_funcional:avaliacao_por_competencia:cadastros_atualizacoes:escala_de_avaliacao:listar_alterar)

AVALIAÇÃO POR COMPETÊNCIA – CADASTROS/ATUALIZAÇÕES – FATOR

- **● Cadastrar**: SIGRH → Módulos → Desenvolvimento de RH → Avaliação por Competência → Cadastros/Atualizações → Fator → Cadastrar
	- **○** Usuário (perfil): gestor\_rh
	- **○** Manual:

[https://docs.info.ufrn.br/doku.php?id=suporte:manuais:sigrh:avaliacao\\_f](https://docs.info.ufrn.br/doku.php?id=suporte:manuais:sigrh:avaliacao_funcional:avaliacao_por_competencia:cadastros_atualizacoes:fator:cadastrar) [uncional:avaliacao\\_por\\_competencia:cadastros\\_atualizacoes:fator:cadastr](https://docs.info.ufrn.br/doku.php?id=suporte:manuais:sigrh:avaliacao_funcional:avaliacao_por_competencia:cadastros_atualizacoes:fator:cadastrar) [ar](https://docs.info.ufrn.br/doku.php?id=suporte:manuais:sigrh:avaliacao_funcional:avaliacao_por_competencia:cadastros_atualizacoes:fator:cadastrar)

**● Listar/Alterar**: SIGRH → Módulos → Desenvolvimento de RH → Avaliação por Competência → Cadastros/Atualizações → Fator →

**Superintendência de Informática Universidade Federal do Rio Grande do Norte** Campus Universitário - Av. Senador Salgado Filho, 3000 Caixa Postal 1524 - CEP 59078-970 - Natal/RN

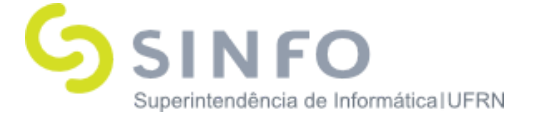

#### Listar/Alterar

- **○** Usuário (perfil): gestor\_rh
- **○** Manual:

[https://docs.info.ufrn.br/doku.php?id=suporte:manuais:sigrh:avaliacao\\_f](https://docs.info.ufrn.br/doku.php?id=suporte:manuais:sigrh:avaliacao_funcional:avaliacao_por_competencia:cadastros_atualizacoes:fator:listar_alterar) [uncional:avaliacao\\_por\\_competencia:cadastros\\_atualizacoes:fator:listar\\_a](https://docs.info.ufrn.br/doku.php?id=suporte:manuais:sigrh:avaliacao_funcional:avaliacao_por_competencia:cadastros_atualizacoes:fator:listar_alterar) [lterar](https://docs.info.ufrn.br/doku.php?id=suporte:manuais:sigrh:avaliacao_funcional:avaliacao_por_competencia:cadastros_atualizacoes:fator:listar_alterar)

- **● Associar Competência/Mediadores**: SIGRH → Desenvolvimento de RH  $\rightarrow$  Avaliação por Competência  $\rightarrow$  Cadastros/Atualizações  $\rightarrow$  Fator  $\rightarrow$  Associar Competências/Mediadores
	- **○** Usuário (perfil): gestor\_rh
	- **○** Manual:

[https://docs.info.ufrn.br/doku.php?id=suporte:manuais:sigrh:avaliacao\\_f](https://docs.info.ufrn.br/doku.php?id=suporte:manuais:sigrh:avaliacao_funcional:avaliacao_por_competencia:cadastros_atualizacoes:fator:associar_competencias_mediadores) [uncional:avaliacao\\_por\\_competencia:cadastros\\_atualizacoes:fator:associa](https://docs.info.ufrn.br/doku.php?id=suporte:manuais:sigrh:avaliacao_funcional:avaliacao_por_competencia:cadastros_atualizacoes:fator:associar_competencias_mediadores) [r\\_competencias\\_mediadores](https://docs.info.ufrn.br/doku.php?id=suporte:manuais:sigrh:avaliacao_funcional:avaliacao_por_competencia:cadastros_atualizacoes:fator:associar_competencias_mediadores)

# AVALIAÇÃO POR COMPETÊNCIA – CADASTROS/ATUALIZAÇÕES – PESO AVALIAÇÃO

- **● Cadastrar**: SIGRH → Módulos → Desenvolvimento de RH → Avaliação por Competência → Cadastros/Atualizações → Peso Avaliação → Cadastrar
	- **○** Usuário (perfil): gestor\_rh
	- **○** Manual:

[https://docs.info.ufrn.br/doku.php?id=suporte:manuais:sigrh:avaliacao\\_f](https://docs.info.ufrn.br/doku.php?id=suporte:manuais:sigrh:avaliacao_funcional:avaliacao_por_competencia:cadastros_atualizacoes:peso_avaliacao:cadastrar) uncional: avaliacao por competencia: cadastros atualizacoes: peso avaliac [ao:cadastrar](https://docs.info.ufrn.br/doku.php?id=suporte:manuais:sigrh:avaliacao_funcional:avaliacao_por_competencia:cadastros_atualizacoes:peso_avaliacao:cadastrar)

- **● Listar/Alterar**: SIGRH → Módulos → Desenvolvimento de RH → Avaliação por Competência → Cadastros/Atualizações → Peso Avaliação  $\rightarrow$  Listar/Alterar
	- **○** Usuário (perfil): gestor\_rh
	- **○** Manual:

[https://docs.info.ufrn.br/doku.php?id=suporte:manuais:sigrh:avaliacao\\_f](https://docs.info.ufrn.br/doku.php?id=suporte:manuais:sigrh:avaliacao_funcional:avaliacao_por_competencia:cadastros_atualizacoes:peso_avaliacao:listar_alterar) uncional: avaliacao por competencia: cadastros atualizacoes: peso avaliac

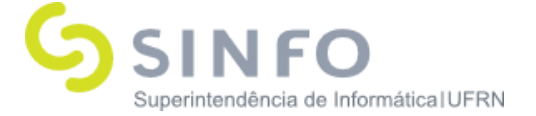

[ao:listar\\_alterar](https://docs.info.ufrn.br/doku.php?id=suporte:manuais:sigrh:avaliacao_funcional:avaliacao_por_competencia:cadastros_atualizacoes:peso_avaliacao:listar_alterar)

AVAL. POR COMPETÊNCIA – CADASTROS/ATUALIZAÇÕES – TEXTO INTRODUTÓRIO

- **● Cadastrar**: SIGRH → Desenvolvimento de RH → Avaliação por Competências → Cadastros/Atualizações → Texto Introdutório → Cadastrar
	- **○** Usuário (perfil): gestor\_rh
	- **○** Manual: [https://docs.info.ufrn.br/doku.php?id=suporte:manuais:sigrh:avaliacao\\_f](https://docs.info.ufrn.br/doku.php?id=suporte:manuais:sigrh:avaliacao_funcional:avaliacao_por_competencia:cadastros_atualizacoes:texto_introdutorio:cadastrar) [uncional:avaliacao\\_por\\_competencia:cadastros\\_atualizacoes:texto\\_introd](https://docs.info.ufrn.br/doku.php?id=suporte:manuais:sigrh:avaliacao_funcional:avaliacao_por_competencia:cadastros_atualizacoes:texto_introdutorio:cadastrar) [utorio:cadastrar](https://docs.info.ufrn.br/doku.php?id=suporte:manuais:sigrh:avaliacao_funcional:avaliacao_por_competencia:cadastros_atualizacoes:texto_introdutorio:cadastrar)
- **● Listar/Alterar**: SIGRH → Desenvolvimento de RH → Avaliação por Competências → Cadastros/Atualizações → Texto Introdutório → Listar/Alterar
	- **○** Usuário (perfil): gestor\_rh
	- **○** Manual:

[https://docs.info.ufrn.br/doku.php?id=suporte:manuais:sigrh:avaliacao\\_f](https://docs.info.ufrn.br/doku.php?id=suporte:manuais:sigrh:avaliacao_funcional:avaliacao_por_competencia:cadastros_atualizacoes:peso_avaliacao:listar_alterar) [uncional:avaliacao\\_por\\_competencia:cadastros\\_atualizacoes:peso\\_avaliac](https://docs.info.ufrn.br/doku.php?id=suporte:manuais:sigrh:avaliacao_funcional:avaliacao_por_competencia:cadastros_atualizacoes:peso_avaliacao:listar_alterar) [ao:listar\\_alterar](https://docs.info.ufrn.br/doku.php?id=suporte:manuais:sigrh:avaliacao_funcional:avaliacao_por_competencia:cadastros_atualizacoes:peso_avaliacao:listar_alterar)

AVALIAÇÃO POR COMPETÊNCIA – RELATÓRIOS

- **● Servidores Sem Nenhum Tipo de Avaliação**: SIGRH → Módulos → Desenvolvimento de RH → Avaliação por Competência → Relatórios → Servidores Sem Nenhum Tipo de Avaliação
	- **○** Usuário (perfil): gestor\_rh
	- **○** Manual:

[https://docs.info.ufrn.br/doku.php?id=suporte:manuais:sigrh:avaliacao\\_f](https://docs.info.ufrn.br/doku.php?id=suporte:manuais:sigrh:avaliacao_funcional:avaliacao_por_competencia:relatorios:servidores_sem_nenhum_tipo_de_avaliacao) uncional: avaliacao por competencia: relatorios: servidores sem nenhum tipo de avaliacao

- **● Servidores Sem Auto Avaliação e Avaliados pela Chefia**: SIGRH → Módulos → Desenvolvimento de RH → Avaliação por Competência → Relatórios → Servidores Sem Auto Avaliação e Avaliados pela Chefia
	- **○** Usuário (perfil): gestor\_rh
	- **○** Manual:

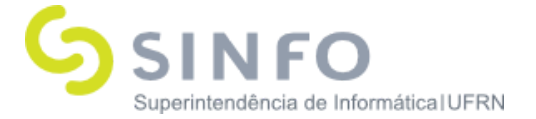

[https://docs.info.ufrn.br/doku.php?id=suporte:manuais:sigrh:avaliacao\\_f](https://docs.info.ufrn.br/doku.php?id=suporte:manuais:sigrh:avaliacao_funcional:avaliacao_por_competencia:relatorios:servidores_sem_auto_avaliacao_e_avaliados_pela_chefia) uncional: avaliacao por competencia: relatorios: servidores sem auto ava liacao e avaliados pela chefia

- **● Servidores Com Auto Avaliação e Não Avaliados pela Chefia**: SIGRH → Módulos → Desenvolvimento de RH → Avaliação por Competência → Relatórios → Servidores Com Auto Avaliação e Não Avaliados pela Chefia
	- **○** Usuário (perfil): gestor\_rh
	- **○** Manual:

[https://docs.info.ufrn.br/doku.php?id=suporte:manuais:sigrh:avaliacao\\_f](https://docs.info.ufrn.br/doku.php?id=suporte:manuais:sigrh:avaliacao_funcional:avaliacao_por_competencia:relatorios:servidores_com_auto_avaliacao_e_nao_avaliados_pela_chefia) [uncional:avaliacao\\_por\\_competencia:relatorios:servidores\\_com\\_auto\\_ava](https://docs.info.ufrn.br/doku.php?id=suporte:manuais:sigrh:avaliacao_funcional:avaliacao_por_competencia:relatorios:servidores_com_auto_avaliacao_e_nao_avaliados_pela_chefia) liacao e nao avaliados pela chefia

- **● Relatório de Desempenho Individual**: SIGRH → Módulos → Desenvolvimento de RH → Avaliação por Competência → Relatórios → Relatório de Desempenho Individual
	- **○** Usuário (perfil): gestor\_rh
	- **○** Manual:

[https://docs.info.ufrn.br/doku.php?id=suporte:manuais:sigrh:avaliacao\\_f](https://docs.info.ufrn.br/doku.php?id=suporte:manuais:sigrh:avaliacao_funcional:avaliacao_por_competencia:relatorios:relatorio_de_desempenho_individual) [uncional:avaliacao\\_por\\_competencia:relatorios:relatorio\\_de\\_desempenho](https://docs.info.ufrn.br/doku.php?id=suporte:manuais:sigrh:avaliacao_funcional:avaliacao_por_competencia:relatorios:relatorio_de_desempenho_individual) [\\_individual](https://docs.info.ufrn.br/doku.php?id=suporte:manuais:sigrh:avaliacao_funcional:avaliacao_por_competencia:relatorios:relatorio_de_desempenho_individual)

- **● Relatório de Comparativo**: SIGRH → Módulos → Desenvolvimento de RH → Avaliação por Competência → Relatórios → Relatório Comparativo
	- **○** Usuário (perfil): gestor\_rh
	- **○** Manual:

[https://docs.info.ufrn.br/doku.php?id=suporte:manuais:sigrh:avaliacao\\_f](https://docs.info.ufrn.br/doku.php?id=suporte:manuais:sigrh:avaliacao_funcional:avaliacao_por_competencia:relatorios:relatorio_comparativo) [uncional:avaliacao\\_por\\_competencia:relatorios:relatorio\\_comparativo](https://docs.info.ufrn.br/doku.php?id=suporte:manuais:sigrh:avaliacao_funcional:avaliacao_por_competencia:relatorios:relatorio_comparativo)

AVALIAÇÃO POR COMPETÊNCIA – REPLICAR INFORMAÇÕES DE PROCESSO DE AVALIAÇÃO ANTERIOR

- **● Escalas de Avaliação**: SIGRH → Módulos → Desenvolvimento de RH → Avaliação por Competência →Replicar informações de Processos de Avaliação Anterior → Escalas de Avaliação
	- **○** Usuário (perfil): gestor\_rh
	- **○** Manual:

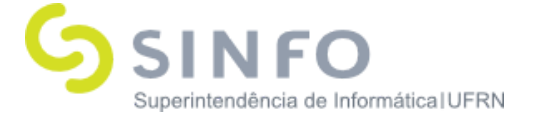

- **● Fatores, Agrupamentos Funcionais e Competências Ambiente Organizacional**: SIGRH → Módulos → Desenvolvimento de RH → Avaliação por Competência → Replicar informações de Processo de Avaliação Anterior  $\rightarrow$  Fatores, Agrupamentos Funcionais e Competências Ambiente Organizacional
	- **○** Usuário (perfil): gestor\_rh
	- **○** Manual:
- **● Fatores, Competências Comportamentais e Itens**: SIGRH → Módulos → Desenvolvimento de RH → Avaliação por Competência → Replicar informações de Processo de Avaliação Anterior → Fatores, Competências Comportamentais e Itens
	- **○** Usuário (perfil): gestor\_rh
	- **○** Manual:
- **● Fatores, Competências Gerenciais e Itens**: SIGRH → Módulos → Desenvolvimento de RH → Avaliação por Competência → Replicar informações de Processo de Avaliação Anterior →Fatores, Competências Gerenciais e Itens
	- **○** Usuário (perfil): gestor\_rh
	- **○** Manual:
- **● Fatores, Mediadores de Desempenho e Itens**: SIGRH → Módulos  $\rightarrow$  Desenvolvimento de RH  $\rightarrow$  Avaliação por Competência  $\rightarrow$  Replicar informações de Processo de Avaliação Anterior →Fatores, Mediadores de Desempenho e Itens
	- **○** Usuário (perfil): gestor\_rh
	- **○** Manual:
- **● Pesos de Avaliação**: SIGRH → Módulos → Desenvolvimento de RH → Avaliação por Competência → Replicar informações de Processo de Avaliação Anterior →Pesos de Avaliação
	- **○** Usuário (perfil): gestor\_rh
	- **○** Manual:
- **● Textos Introdutórios**: SIGRH → Módulos → Desenvolvimento de RH → Avaliação por Competência → Replicar informações de Processo de Avaliação Anterior  $\rightarrow$  Textos Introdutórios
	- **○** Usuário (perfil): gestor\_rh
	- **○** Manual: